# **C\_TS422\_2020Q&As**

SAP Certified Application Associate - SAP S/4HANA Production Planning and Manufacturing

### **Pass SAP C\_TS422\_2020 Exam with 100% Guarantee**

Free Download Real Questions & Answers **PDF** and **VCE** file from:

**https://www.leads4pass.com/c\_ts422\_2020.html**

### 100% Passing Guarantee 100% Money Back Assurance

Following Questions and Answers are all new published by SAP Official Exam Center

**Colonization** Download After Purchase

- **@ 100% Money Back Guarantee**
- **63 365 Days Free Update**

**Leads4Pass** 

800,000+ Satisfied Customers

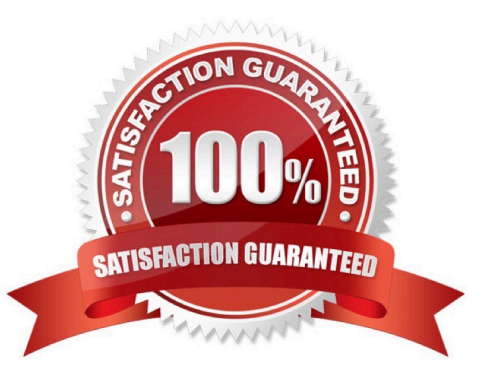

## **Leads4Pass**

#### **QUESTION 1**

Which item statuses can you select inside a material BOM? (Choose 2)

- A. Service
- B. Sales
- C. Quality management
- D. Engineering

Correct Answer: BD

#### **QUESTION 2**

Which of the following questions do you have to answer before you start creating a BOM? (Choose 2)

- A. In which storage location is the BOM required?
- B. Which Valid To information is necessary?
- C. Is the material type allowed in the BOM?
- D. What status does the BOM have?

Correct Answer: BC

#### **QUESTION 3**

Mode selection is one of the scheduling options available in Advanced Planning in SAP S/4HANA. When can you use mode selection?

- A. When multiple operations are maintained for one product
- B. When alternate resources are used within one operation
- C. When multiple planned orders exist on one resource
- D. When multiple production versions are maintained for one product

Correct Answer: B

#### **QUESTION 4**

# **Leads4Pass**

Which chart types does the tabular planning table provide in SAP S/4HANA? (Choose 2)

- A. Order (pool) chart
- B. Work center capacities chart
- C. Capacity requirements chart
- D. Order (dispatched) chart
- Correct Answer: BC

#### **QUESTION 5**

What does forecasting in demand planning cycle include? (Choose 3)

- A. Past quotation quantities
- B. Past sales order quantites
- C. Market intelligence
- D. One-off events
- E. Past procurment quantities
- Correct Answer: BCD

[C\\_TS422\\_2020 PDF](https://www.leads4pass.com/c_ts422_2020.html) **[Dumps](https://www.leads4pass.com/c_ts422_2020.html)** 

[C\\_TS422\\_2020 VCE](https://www.leads4pass.com/c_ts422_2020.html) **[Dumps](https://www.leads4pass.com/c_ts422_2020.html)** 

[C\\_TS422\\_2020 Practice](https://www.leads4pass.com/c_ts422_2020.html) **[Test](https://www.leads4pass.com/c_ts422_2020.html)**